https://www.100test.com/kao\_ti2020/271/2021\_2022\_EJB30\_Bee\_c 104\_271651.htm

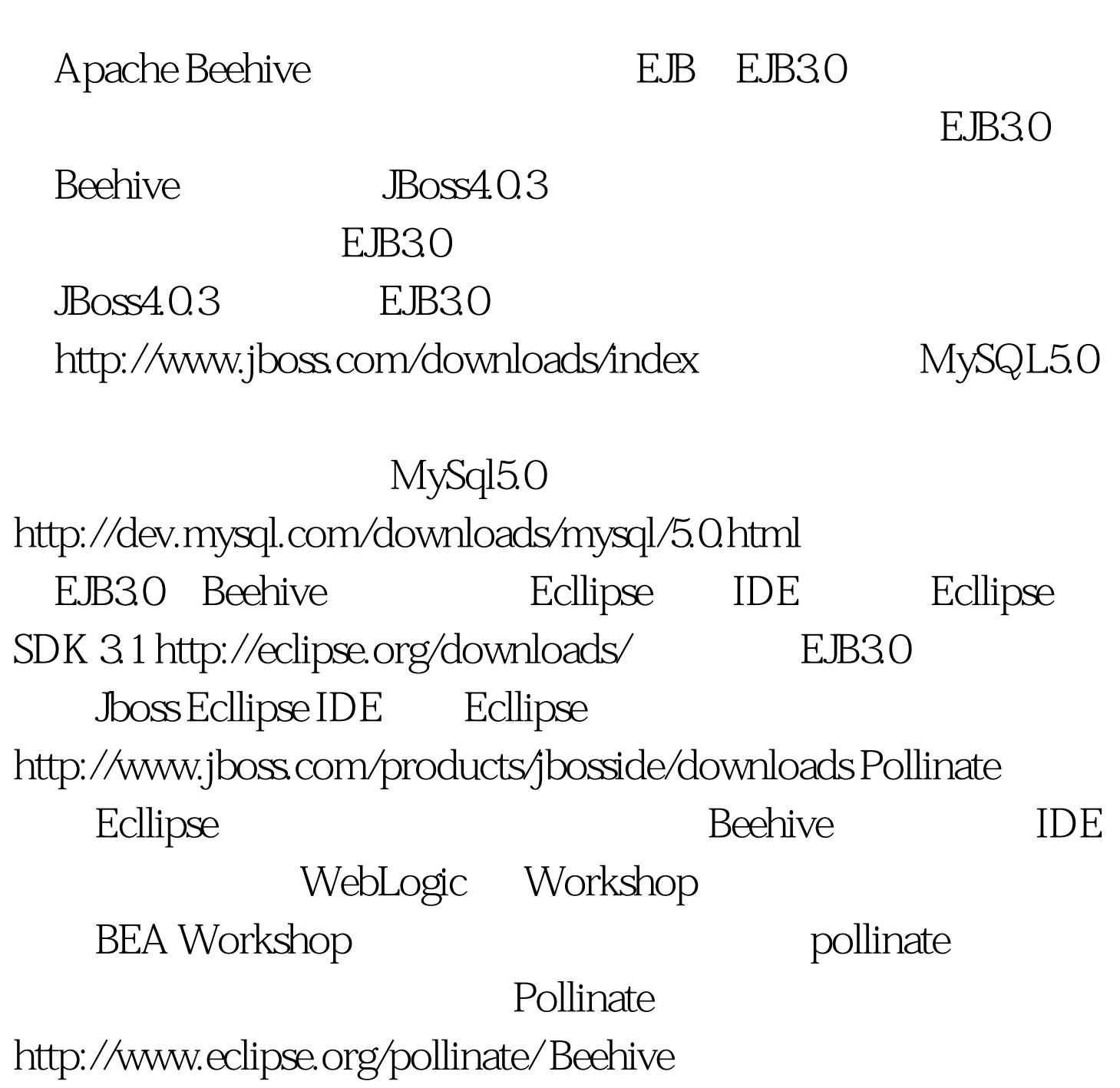

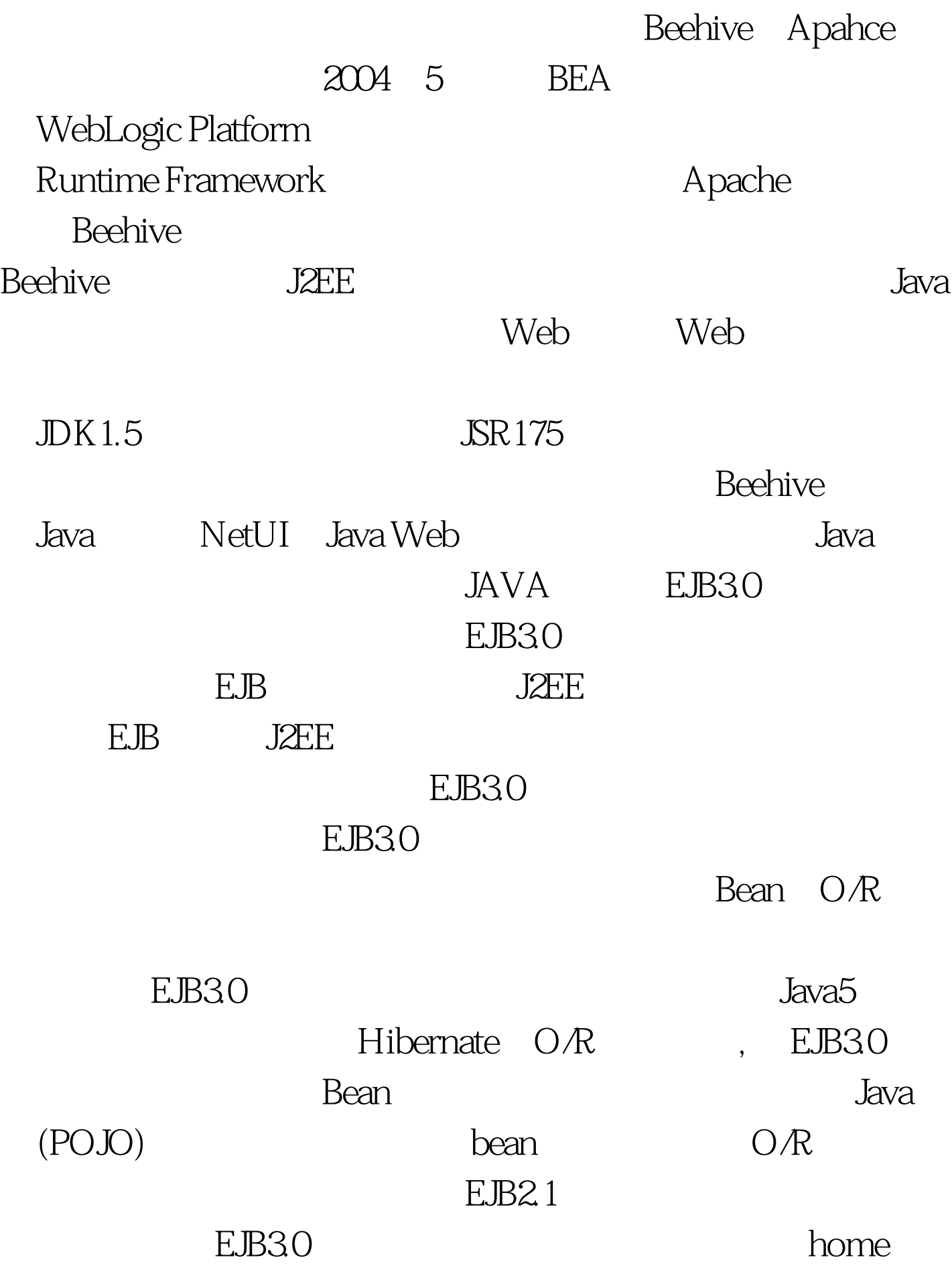

EJB3.0 JBoss EJB3.0 Hibernate 3.0 bean bean hibernate. Properties EJB3.0 hibernate ejb3.deployer/META-INF/hibernate.properties Bean MySql hibernate.transaction.manager\_lookup\_class=org.hibernate.transacti on.JBossTransactionManagerLookup hibernate.connection.release\_mode=after\_statement hibernate.transaction.flush\_before\_completion=false hibernate.transaction.auto\_close\_session=false hibernate.query.factory\_class=org.hibernate.hql.ast.ASTQueryTrans latorFactory SessionFactory schema Qupdate schema, hibernate.hbm2ddl.auto=0update #hibernate.hbm2ddl.auto=create hibernate.show\_sql =true hibernate.cache.provider\_class=org.hibernate.cache.HashtableCach eProvider # Clustered cache with TreeCache #hibernate.cache.provider\_class=org.jboss.ejb3.entity.TreeCachePro viderHook #hibernate.treecache.mbean.object\_name=jboss.cache:service=EJB3 EntityTreeCache MySqlDS JBOSS JBOSS hibernate.connection.datasource=java:/MySqlDS hibernate.dialect=org.hibernate.dialect.MySQLDialect hibernate.jndi.java.naming.factory.initial=org.jnp.interfaces.Naming **ContextFactory** 

hibernate.jndi.java.naming.factory.url.pkgs=org.jboss.naming:org.jn p.interfaces 100Test

www.100test.com